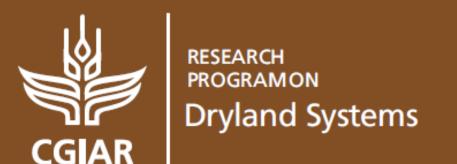

Food security and better livelihoods for rural dryland communities

# Example of MAS-based analysis of a rural community-landscape system

**Quang Bao Le** CRP-DS Agricultural Livelihood Systems

Cairo, 13-21 September, 2015

www.drylandsystems.cgiar.org

## Hong Ha commune (Vietnam)

- Size of the study area: about 35-40 km<sup>2</sup>
- Protected mountain watershed in tropical forest zone
- 240 households who are agriculture- and forestdependents
- Puzzles in policy decisions on:
  - Forest protection zoning
  - Agricultural extension
  - Agrochemical subsidy

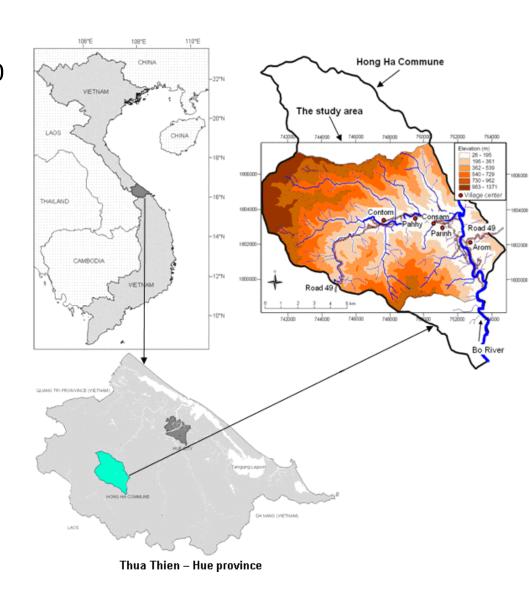

### **Objective**

To build a model of land-use changes, and use it to <u>explore</u> impacts of some policy interventions

For example, to answer different what-if questions:

**WHAT** will happen with household income and forest cover **IF** the forest protection regulation is canceled, or stronger?

WHAT will happen with household income and forest cover **IF** farmer is subsidized for fertilizers?

**WHAT** will happen with household income and forest cover **IF** farmers have more access to agricultural extension services?

**WHAT** will happen with household income and forest cover **IF** (1) only critical forest are protected by law, and (2) only poorest are subsidized, and (3) all are reached by extension services?

## **Household agent**

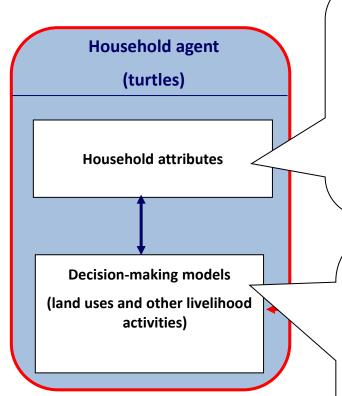

See Le (2005), Chapter 4

#### **Household variables** [Hx]

- age, sex
- education status,
- labour availability,
- dependency ratio,
- land holding,
- annual income
- etc.

## Turtle's variables you set in

#### turtles-own

```
[h_age
  h_edu
  h_depend
  h_holding
  h_income
; etc.
```

#### Land-use choices:

depending on: [Hx], Environment variables [Ex], policy factors [Px] (goaloriented bahavior)

#### Logging activity:

depending on: physical transaction cost, protection policy (heuristic rule-based behavior)

#### Turtle-context procedures

#### To FarmChoices

Use-holding
Encroach-new-farmland
End

#### To Logging

; rule-based behavior End

## Patch agent

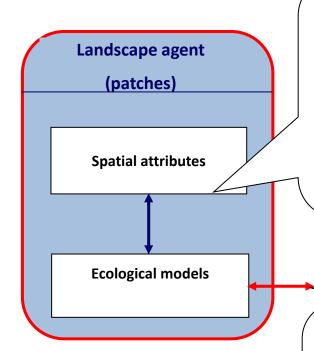

**Environment variable [Ex] (GIS raster):** 

- Land-use/cover
- Slope
- Wetness index
- Upslope contributing area
- Distance to road
- Etc.

Patch's variables you set in

#### Patches-own

```
[p_landuse
  p_elevation
  p_slope
  ;etc.
]
```

Crop yield model: depend on

- Labour input
- Agrochemical input
- Soil erosion risk (via slope)
- Nutrient deposition potential
- Cropping time length

A patch-context procedure

To CropYieldRespons

; etc. and etc.

End

See Le (2005), Chapter 5

#### **Our tasks**

1. Let's construct a diagram of model's key procedures. Use this diagram as the road map for our model development.

## Flowchart of agent-based simulation process of "Example System"

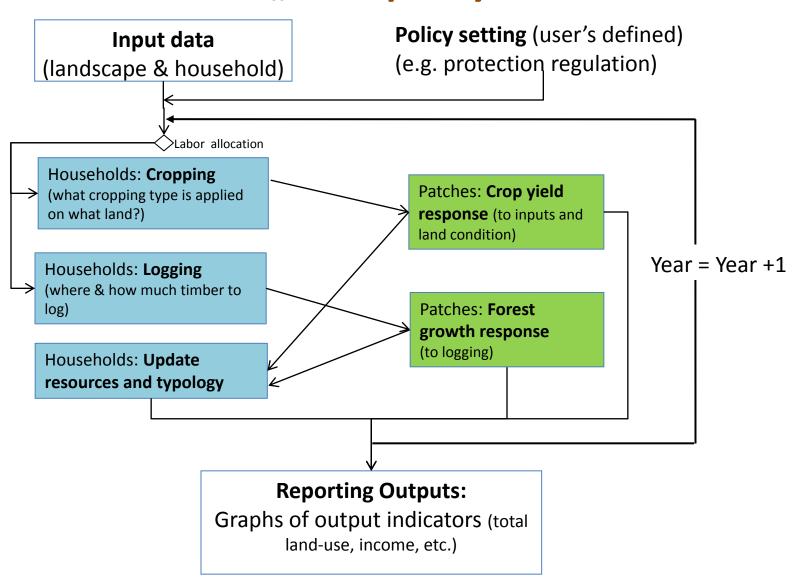

#### Our tasks (computer lab 2)

- 2. Let's define agent's variables (use <a href="Code Resources.doc">Code Resources.doc</a>)
- 3. Let's write a procedure of data input (use <a>Code Resources.doc</a>)
- 4. Let's write the OOP program of main procedures for blocks shoed in the simulation chart.